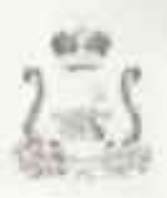

## АДМИНИСТРАЦИЯ МУНИЦИПАЛЬНОГО ОБРАЗОВАНИЯ «1 ЛИНКОВСКИЙ РАЙОН» СМОЛЕНСКОЙ ОБЛАСТИ

## **PACHOPS ЖЕННЕ**

orthconvasjoner N 160

впесении изменений в  $O$ распоряжение Администрации муниципального образования «Глинковский район» Смоленской области от 24.05.2021 г. № 89.

В соязи с утверждением распоряжения Администрации Смоленской области от 23.08.2022 № 1250-р/адм «О внесении изменений в перечень массовых социально значимых государственных и муниципальных услуг, подлежаних переводу и электронный формат на территории Смоленской областию внести следующие изменения в распоряжение Администрации муниципального образования «Глинковский район» Смоленской области от 24.05.2021 г. № 89 «Об определении сотрудников, отнетственных за обеспечение перевода массовых социально значимых муниципальных услуг в электронный формаг» (в редакции распоряжений от 01.06.2021г. № 95, от 24.09.2021г. № 159), изложив приложение 2 и новой редакции (прилагается).

Глава мунициписныего образования а] линковани район». Смоденской области.

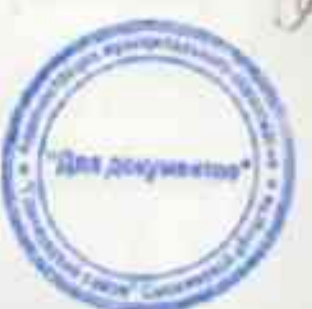

М.З. Калмыков

Приложение к распоряжен. Администрации муниципального образования «Глинковский район» Смоленской области  $0T$  /9 / 9 2022 No 160

## Перечень

массовых социально значимых муниципальных услуг, подлежания переводув знектронный формат.

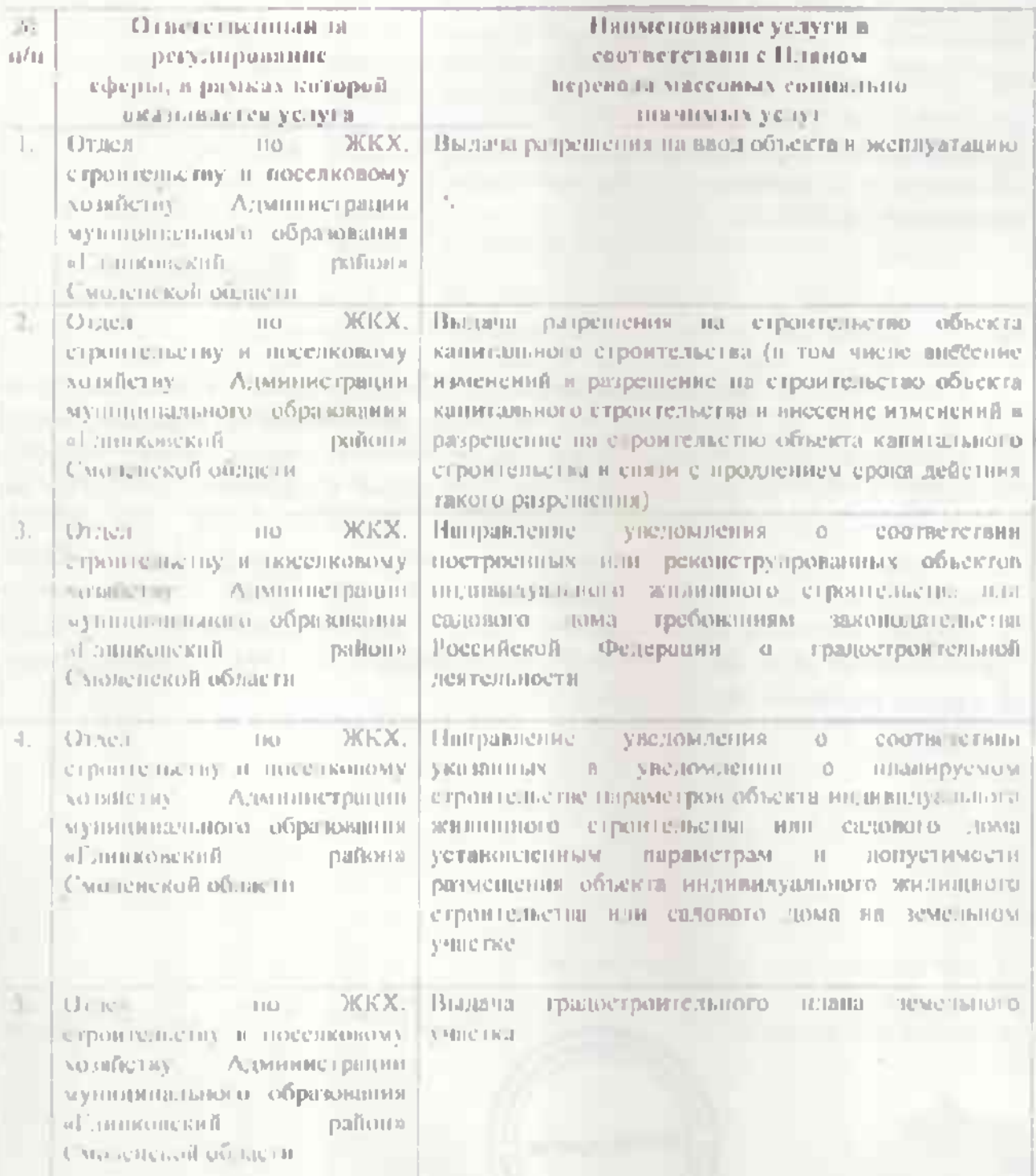

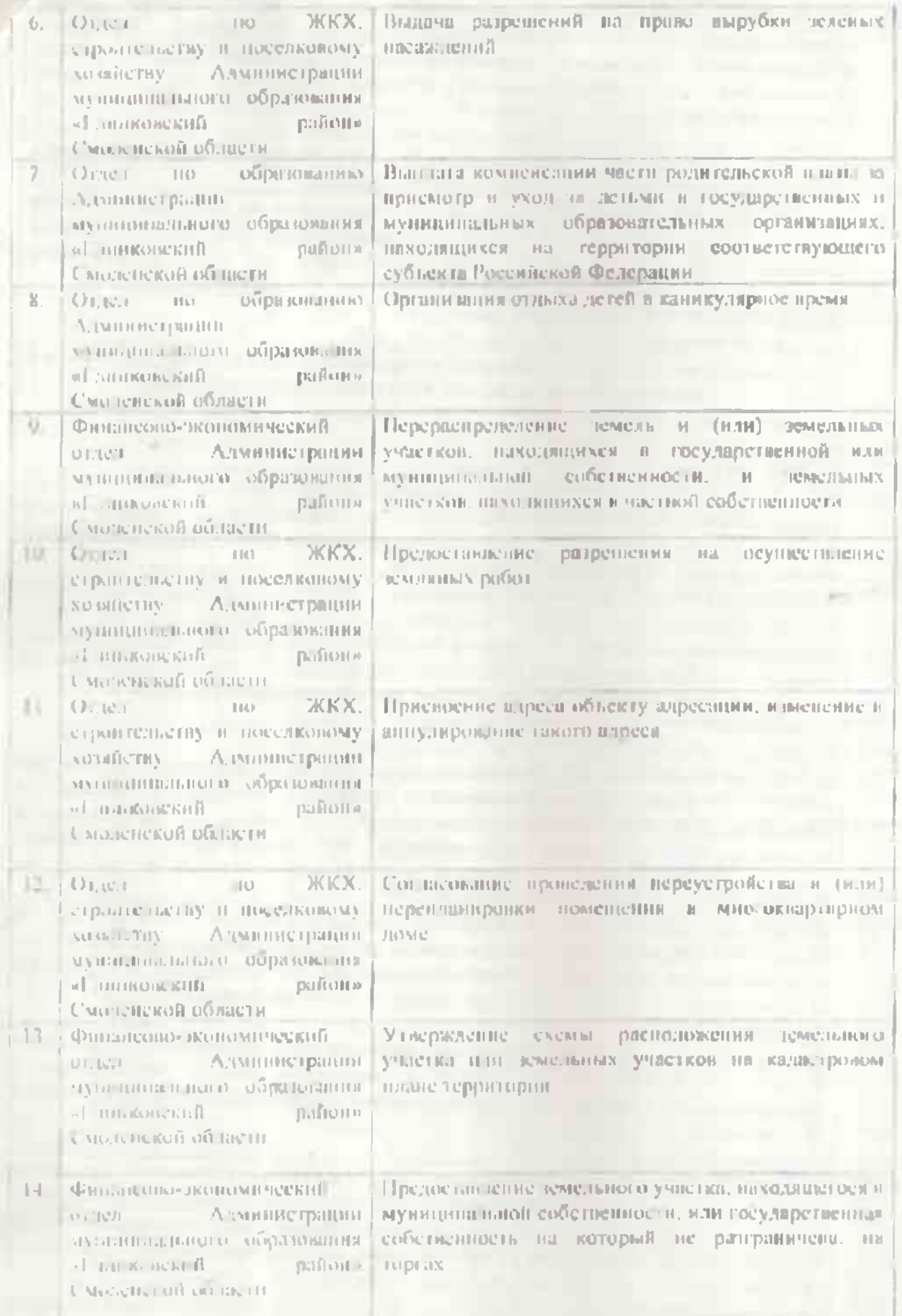

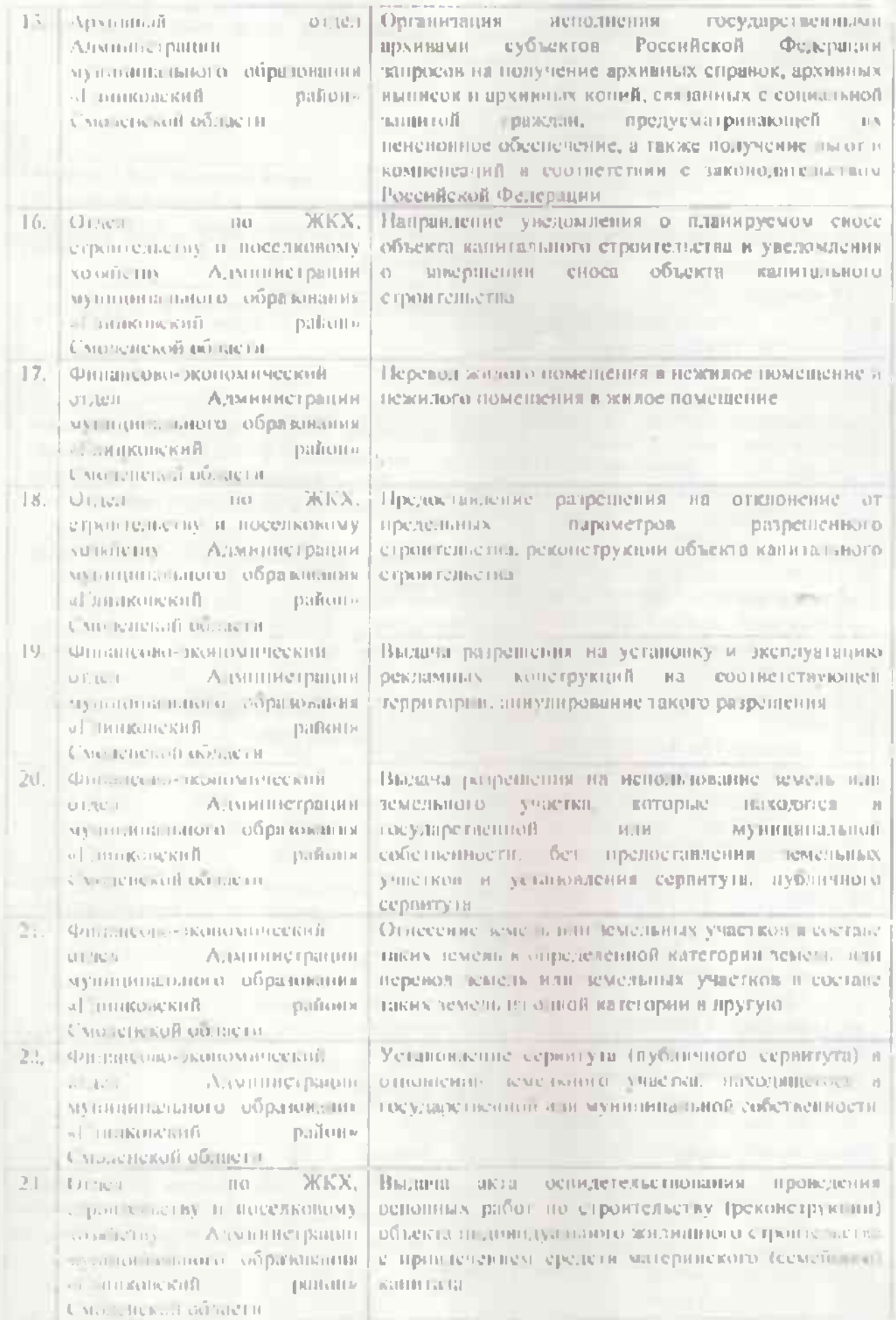

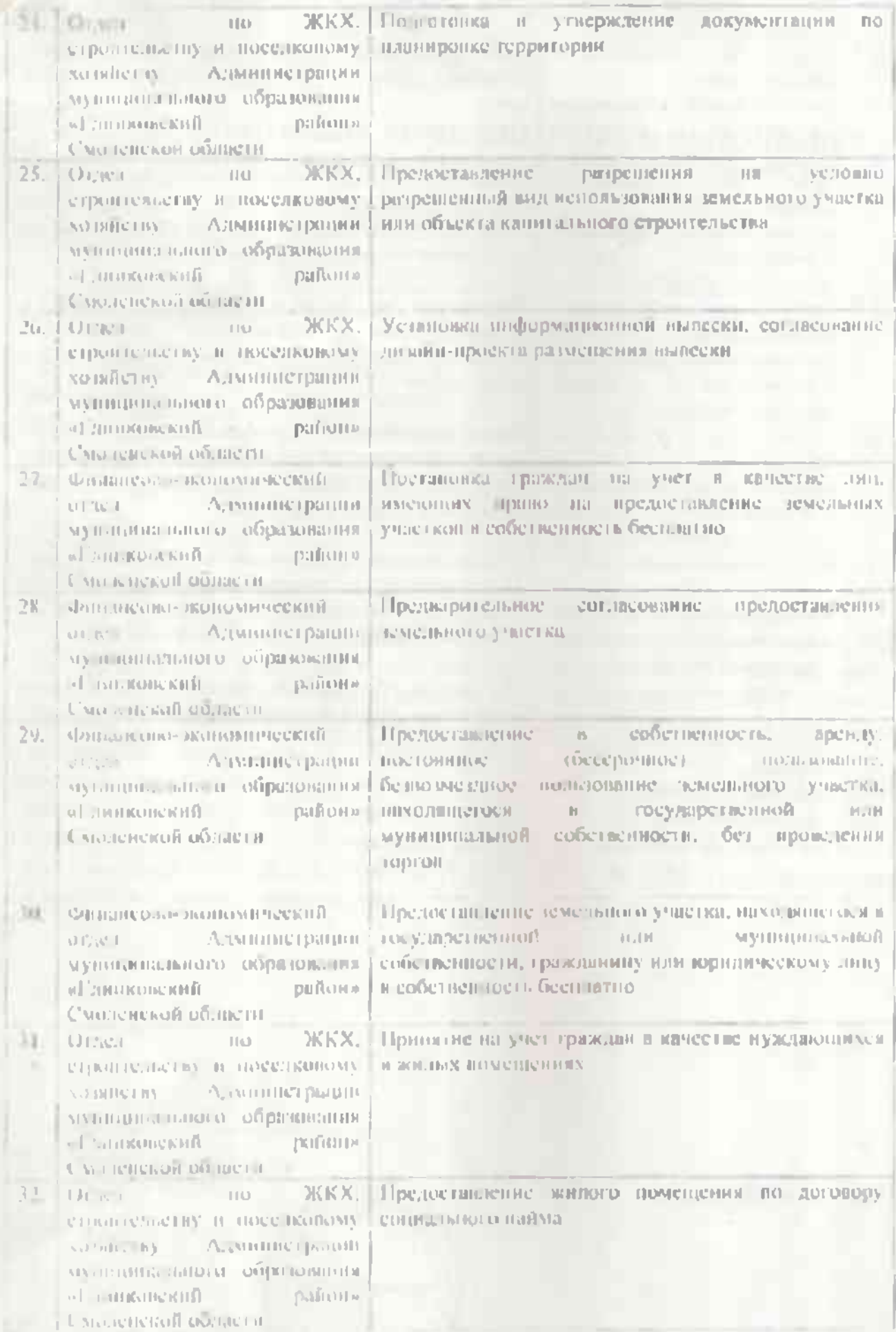

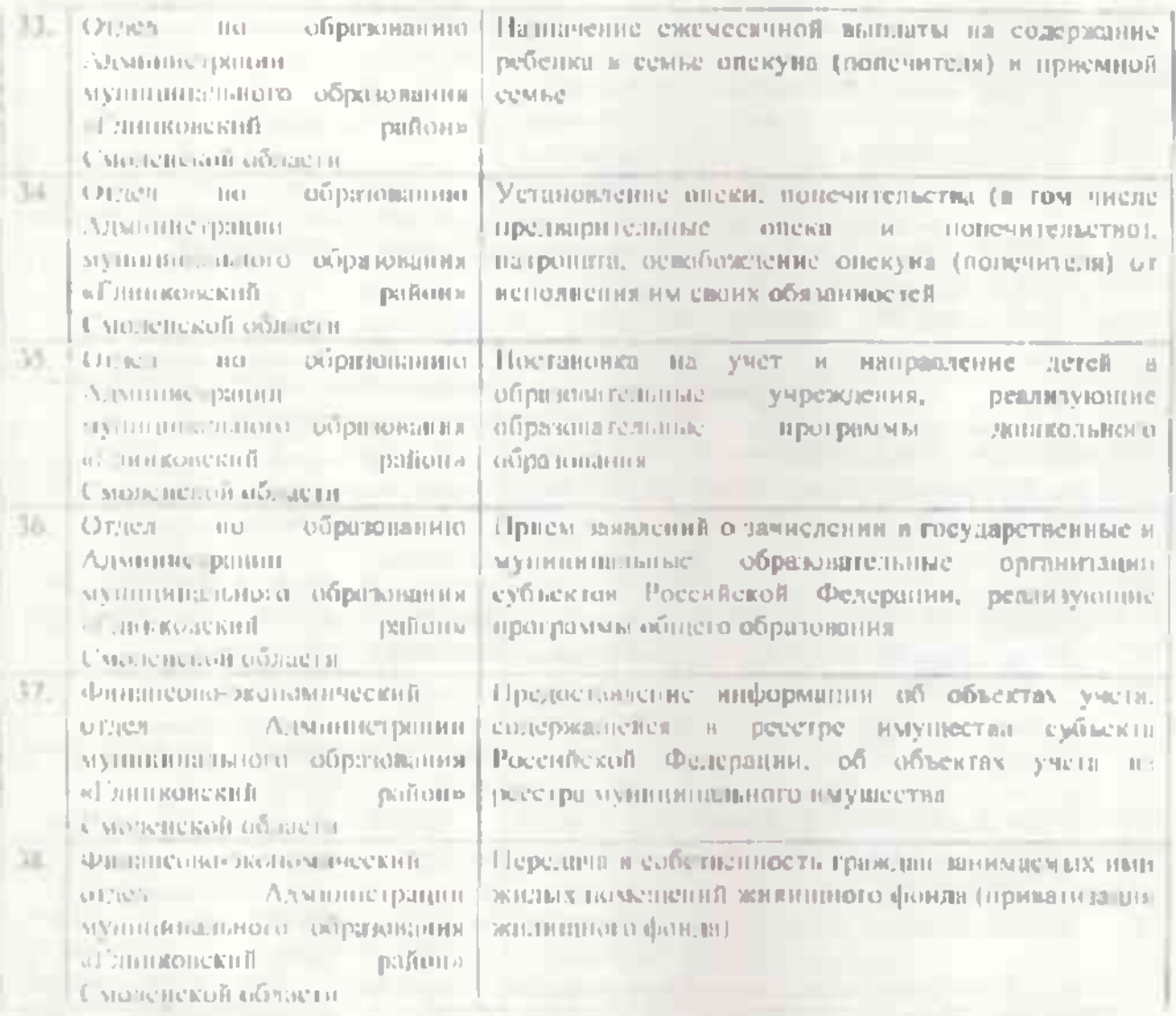

a,